## Windows 10 S モードの解除について モードの解除について

https://support.microsoft.com/ja-jp/help/4456067/windows-10-switch-out-of-s-mode

(上記マイクロソフトサポートページより抜粋)

- 
- 
- 

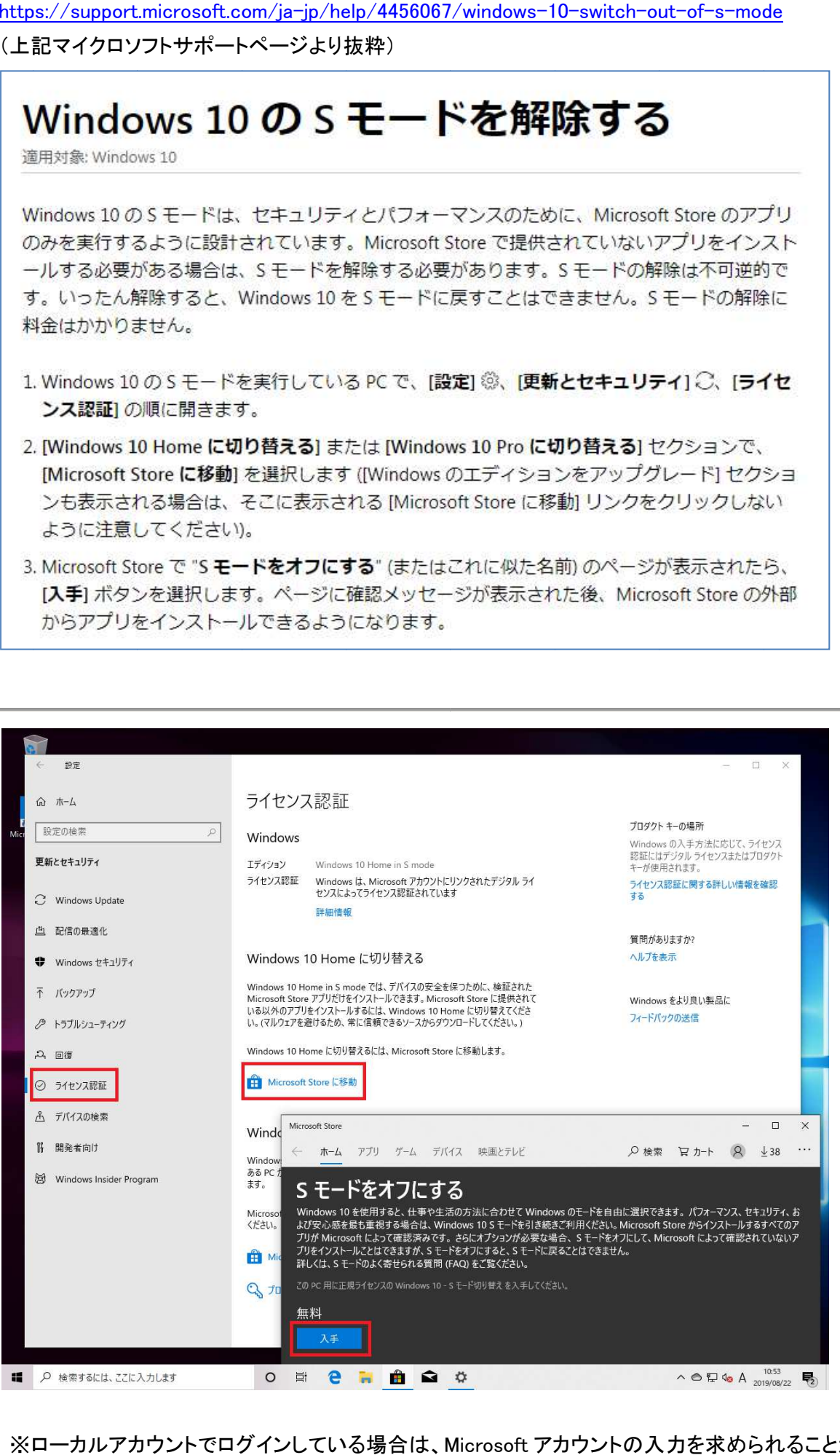

※ローカルアカウントでログインしている場合は、 アカウントの入力を求められることがあります。